### **Инструкция по формированию согласия налогоплательщика на раскрытие сведений, составляющих налоговую тайну, в Минцифры России для аккредитации ИТ-компании**

Для получения аккредитации ИТ-компании необходимо раскрыть сведения, составляющие налоговую тайну, в Минцифры согласно постановлению Правительства от 30.09.2022 № 1729

На текущий момент действует форма согласия на раскрытие сведений (далее – Согласие) версии 5.03 (КНД 1110058) (Приложение  $\mathcal{N}_2$  4 к приказу ФНС от 14.11.2022 № ЕД-7-19/1085@)

Согласие можно подать в ФНС двумя способами:

- через оператора ЭДО;
- сформировать Согласие через [ПО «Налогоплательщик ЮЛ»](https://data.nalog.ru/files/nalul/4.79.4/NalogUL4794.exe) (начиная с версии 4.79.4 ) и передать через личный кабинет юридического лица

#### **Как заполнить форму Согласия версии 5.03**

Для передачи сведений, составляющих налоговую тайну, в Минцифры заполните следующие поля строго указанными значениями:

- 1. В поле «Признак документа» должно быть указано значение «1» «предоставление согласия»
- 2. В поле «Признак представления сведений» должно быть указано значение «1» – «общедоступность»
- 3. В поле «Период, за который раскрываются сведения, составляющие налоговую тайну, иному лицу, или период, за который сведения, составляющие налоговую тайну, признаются общедоступными» должно быть указано значение с «2022» по «2023» год

#### **ВНИМАНИЕ:**

*При отсутствии заполненного показателя окончания периода, за который раскрываются сведения, Согласие распространяется на сведения, начиная с начального периода, указанного в Согласии, включая следующие отчётные периоды, бессрочно, до момента его отзыва*

4. В поле «Срок действия согласия» должно быть указано значение с текущей даты (т.е. дата подачи Согласия) по 31.12.2023

#### **ВНИМАНИЕ:**

*При наступлении срока окончания действия Согласия оно автоматически признаётся недействующим. Сведения по такому Согласию в адрес Минцифры предоставлены не будут. Аккредитация будет аннулирована*

*Дата начала действия Согласия не должна быть ранее даты предоставления Согласия. Такое Согласие не будет принято ФНС*

*Поле «Срок действия согласия» можно не заполнять, тогда Согласие действует бессрочно, до момента его отзыва*

- 5. На странице «Коды сведений, составляющих в соответствии со статьёй 102 Налогового кодекса Российской Федерации налоговую тайну, для признания таких сведений *общедоступными*» в поле «Код комплекта сведений» должно быть указано значение «20009»
- 6. Лист «Коды сведений, составляющих в соответствии со статьёй 102 Налогового кодекса Российской Федерации налоговую тайну, для признания таких сведений общедоступными» поле «Коды сведений» не заполнять

#### **ВНИМАНИЕ:**

*При подаче Согласия по коду 20009 сведения передаются только в сторону Минцифры*

Пример заполнения Согласия приведен ниже

#### **Передача файла согласия через личный кабинет ЮЛ**

1. В личном кабинете ЮЛ выбрать раздел «Подача заявлений» - Сведения о юридическом лице – Согласие налогоплательщика (плательщика страховых взносов) на признание сведений составляющих налоговую тайну общедоступными.

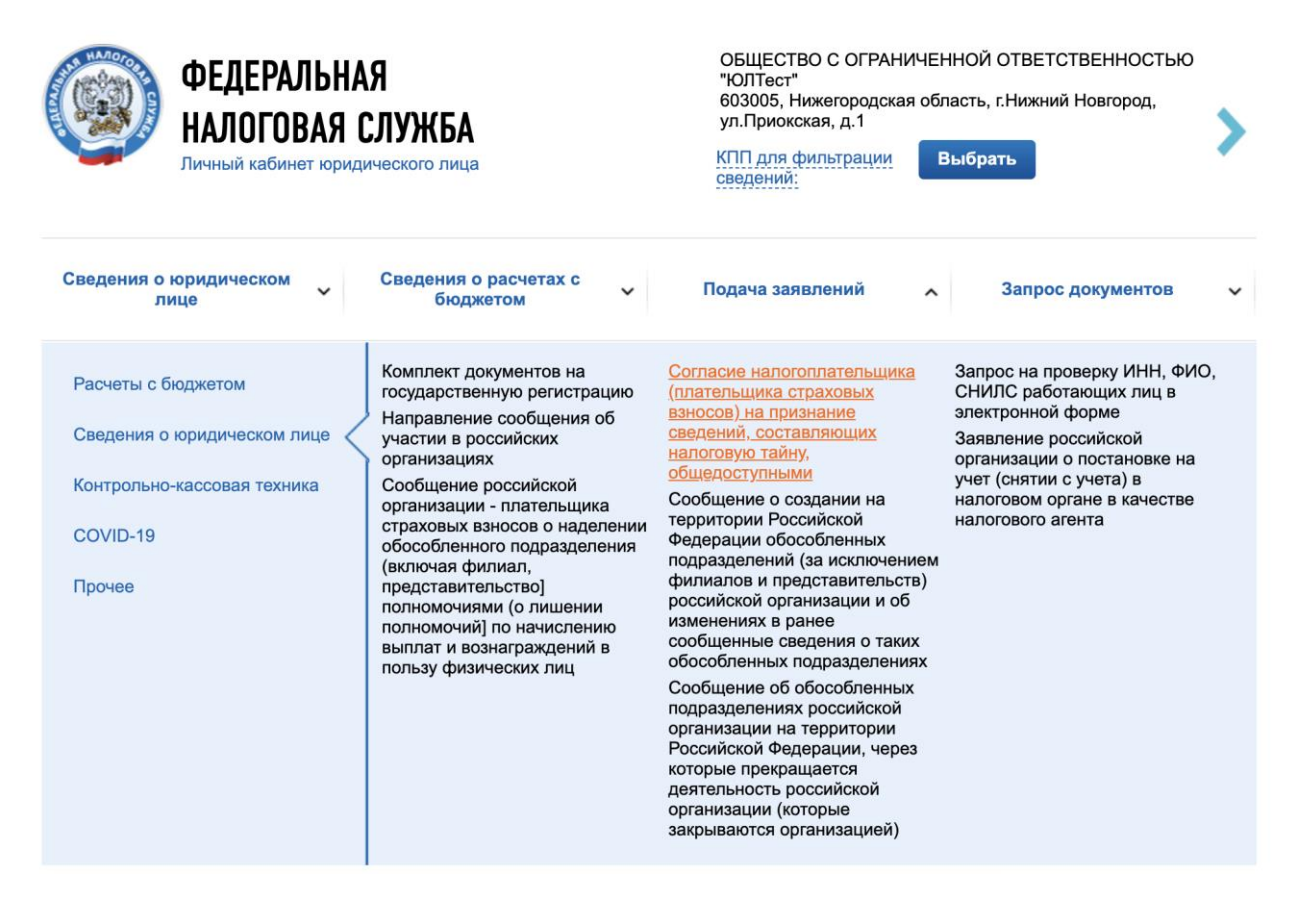

Рисунок 1 Раздел «Подача заявлений» - Сведения о юридическом лице - Согласие налогоплательщика (плательщика страховых взносов) на признание сведений составляющих налоговую тайну общедоступными

2. Нажать «Обзор» и выбрать сформированный в ПО «Налогоплательщик ЮЛ» согласие в формате .xml

Главная страница / Согласие налогоплательщика (плательщика страховых взносов) на признание сведений, составляющих налоговую тайну, общедоступными

#### СОГЛАСИЕ НАЛОГОПЛАТЕЛЬЩИКА (ПЛАТЕЛЬЩИКА СТРАХОВЫХ ВЗНОСОВ) НА ПРИЗНАНИЕ СВЕДЕНИЙ, СОСТАВЛЯЮЩИХ НАЛОГОВУЮ ТАЙНУ, ОБЩЕДОСТУПНЫМИ

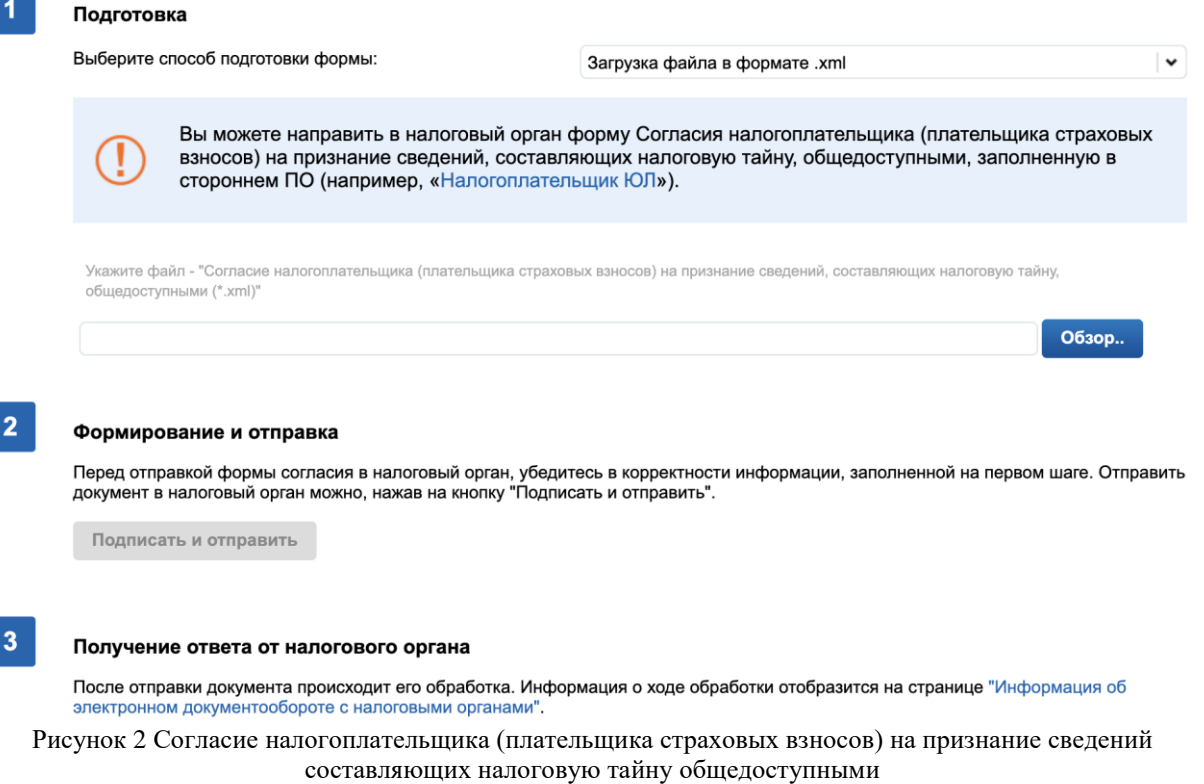

3. Подписать и отправить

#### **График передачи сведений от ФНС в Минцифры**

Срез данных ФНС берёт в понедельник до 09:00. Согласия, поданные позже указанного срока, не попадают в выгрузку текущей недели

Передача данных в Минцифры – вторник после 18:00

#### **Рекомендуемый порядок подачи заявления на Госуслугах**

В среду, если Согласие было подано в ФНС до 09:00 понедельника текущей недели

В среду на следующей неделе, если Согласие было подано в ФНС после 09:00 понедельника текущей недели

## **Пример заполнения формы Согласия**

Пример корректно заполненной формы Согласия **версии 05.03** в Минцифры.

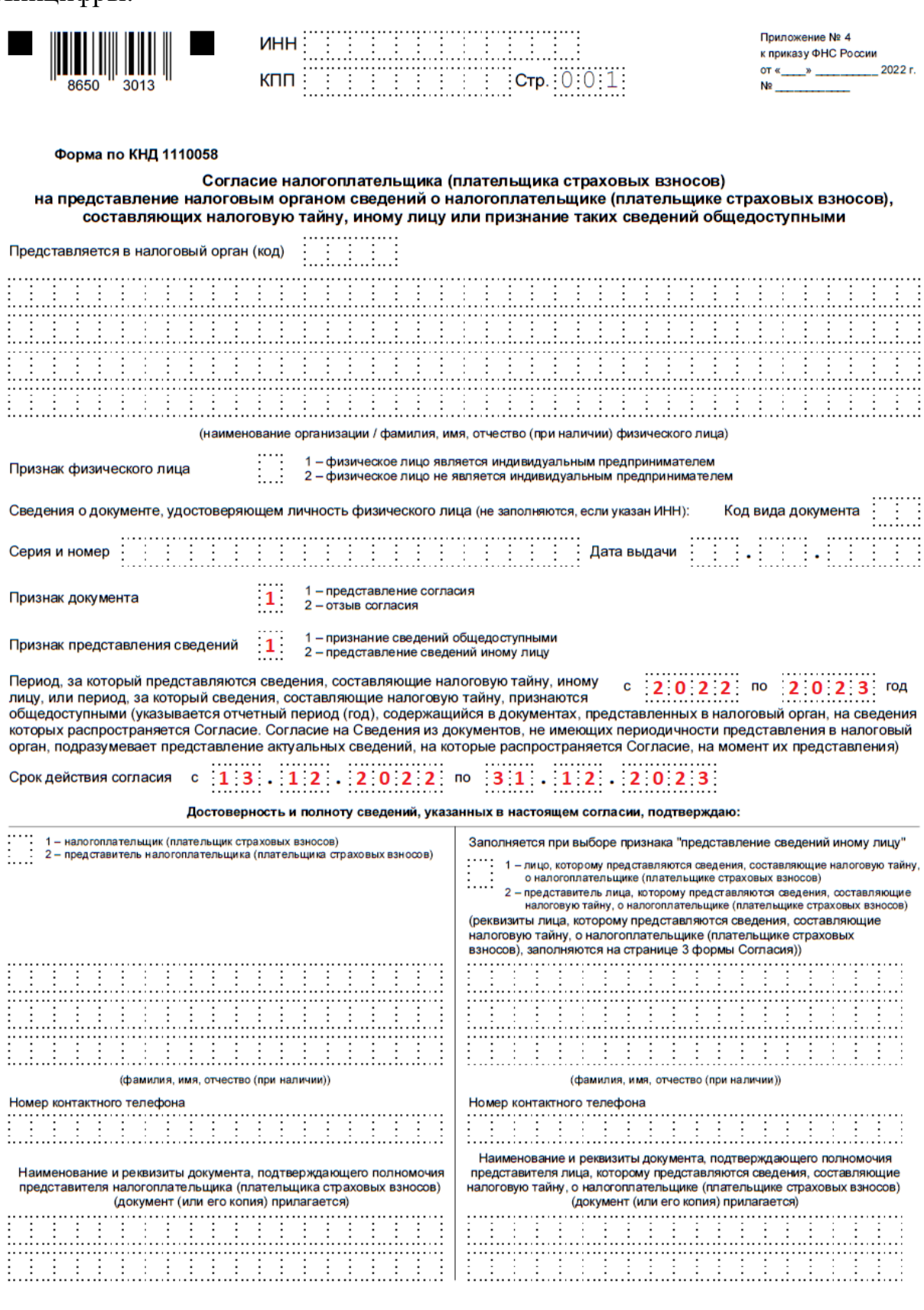

 $\blacksquare$ 

 $\blacksquare$ 

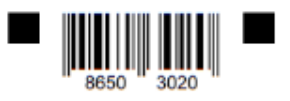

#### <u>INICIAL ESTEN</u> ИНН Ţ  $\frac{1}{2}$  .  $\frac{1}{2}$  .  $\frac{1$ КПП

# Коды сведений, составляющих в соответствии со статьей 102 Налогового кодекса Российской Федерации<br>налоговую тайну, для признания таких сведений общедоступными

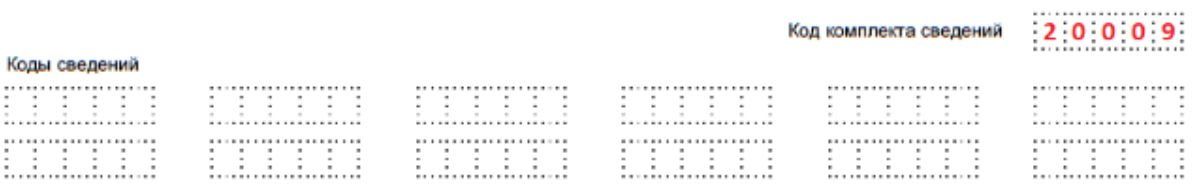

## **Памятка по заполнению формы версии 5.03**

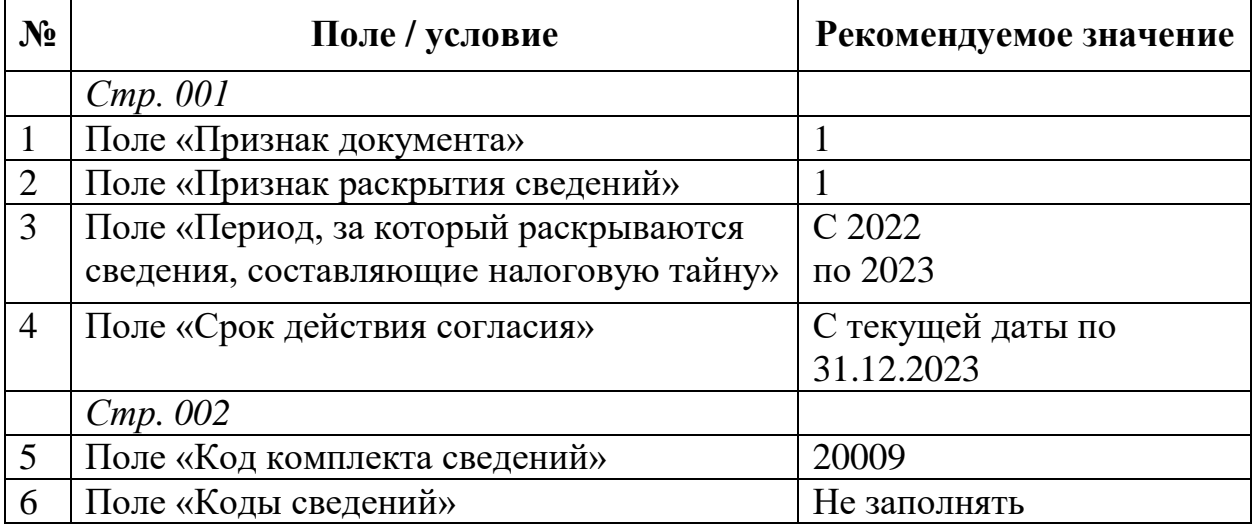